**Attachment I Parents' Activities on the Computer(APC)- Tutorial**  *Project- "The chemical elements through Music"*

*Rui Melo- Escola Básica Adriano Correia de Oliveira*

**How to explore the Soundcloud platform to download songs and upload your own music.**

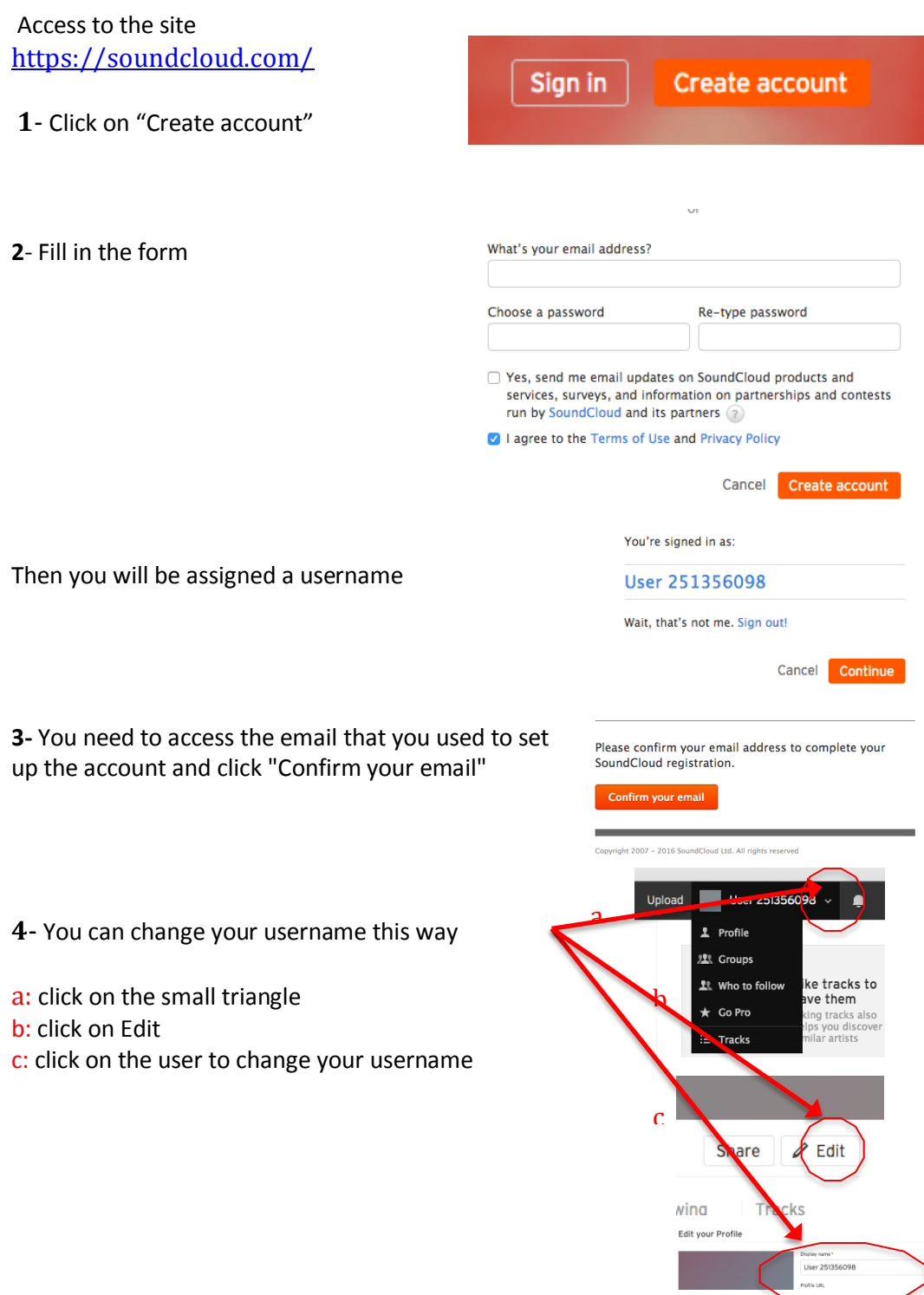

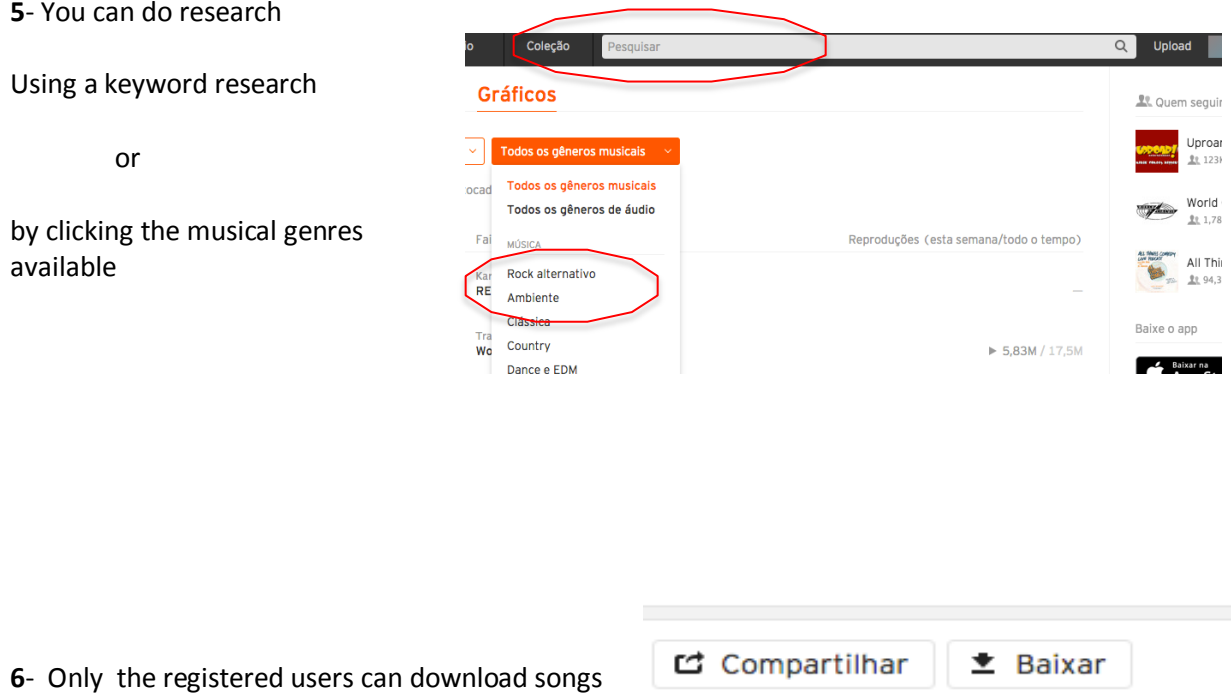

by clicking on "Download"

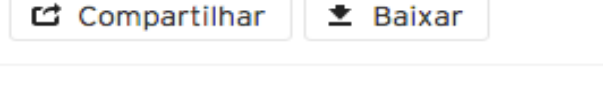

**7-** You can also send your original songs by clicking "Upload"

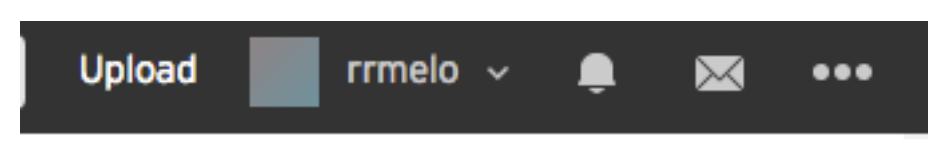

Que tipos de arquivos posso enviar? Oferecemos suporte a arquivos AIFF, WAVE (WAV), FLAC, ALAC, OGG, MP2, MP3, AAC, AMR e WMA. O tamanho máximo de cada arquivo é de 5 GB.